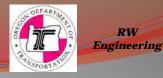

# Working with the updated RW2d.dgn Seed and Basic ProjectWise Workflow for Right of Way Engineering

- With recent Microstation updates, Digital Maps, and the implementation of ProjectWise our old workflow will need to change.
- We have updated the RW2d.dgn Seed file, and ODOT Cadastral.cel file.
- Working with the New workflow for ProjectWise brings up many questions.

Mike Fallert, PLS Rotation/Development Right of Way Surveyor Oregon Department of Transportation Engineering Automation Section Geometronics Unit Scott Morrison PLS Lead Right of Way Surveyor Oregon Department of Transportation Engineering Automation Section Geometronics Unit

January, 2017

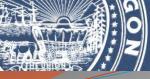

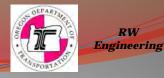

SeedRW2d.dgn has been updated with "Lucida Sans True Type fonts" and now has "annotatable" cell map borders that are ready for any scale that is desired.

| Look in:      | Ja seed        |                     | + | G 🜶 📂 🛄 -          |          |        | 3 🗈    |
|---------------|----------------|---------------------|---|--------------------|----------|--------|--------|
| (Fra          | Name           | *                   |   | Date modified      | Туре     | Size   |        |
| and the       | seed_OM.c      | lgn                 |   | 12/10/2015 3:46 PM | DGN File | 168 KB |        |
| lecent Places | seed_tse.de    |                     |   | 12/20/2016 7:53 AM | DGN File | 234 KB |        |
| -             | seed_TWM       | l.dgn               |   | 8/8/2014 9:41 AM   | DGN File | 97 KB  |        |
|               | seed2d.dg      | n                   |   | 5/1/2014 11:27 AM  | DGN File | 31 KB  |        |
| Desktop       | seed3d.dg      | n                   |   | 5/1/2014 11:26 AM  | DGN File | 30 KB  |        |
| (CAR)         | seed811tse     | dgn                 |   | 12/20/2016 7:53 AM | DGN File | 257 KB |        |
| in the second | SeedRW2d       | .dgn                |   | 12/19/2016 3:47 PM | DGN File | 638 KB |        |
| Libraries     |                |                     |   |                    |          |        |        |
|               |                |                     |   |                    |          |        |        |
|               |                |                     |   |                    |          |        |        |
| Computer      |                |                     |   |                    |          |        |        |
|               |                |                     |   |                    |          |        |        |
|               |                |                     |   |                    |          |        |        |
| Network       |                |                     |   |                    |          |        |        |
|               |                |                     |   |                    |          |        |        |
|               |                |                     |   |                    |          |        |        |
|               |                |                     |   |                    |          |        |        |
|               |                |                     |   |                    |          |        |        |
|               |                |                     |   |                    |          |        |        |
|               |                |                     |   |                    |          |        |        |
|               |                |                     |   |                    |          |        |        |
|               | File name:     | SeedRW2d.dgn        |   |                    |          |        | Open   |
|               | Files of type: | MicroStation DGN Fi |   |                    |          | *      | Cancel |

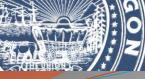

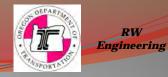

All Models are set at Full Size 1=1 so that they are ready too be set to the needed scale for your project.

A new Model "RW Base" has been added to accommodate the new ProjectWise workflow.

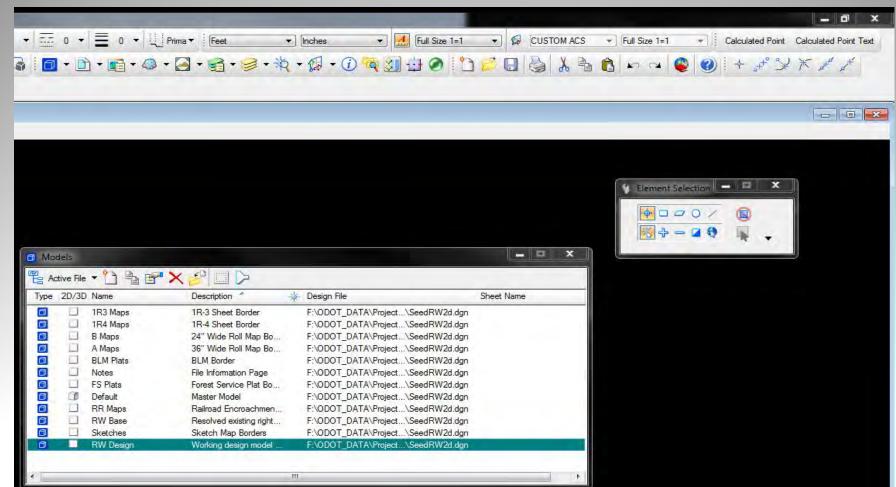

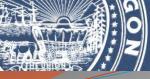

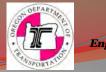

Updated and Streamlined "Notes Model" also a new "Flying T" the red color will print out when using the "rw" pen table.

|                                                                                                    | OREGON DEPARTM<br>OF TRANSPORTAT                                                                                                    |                                                                                                    |                    |
|----------------------------------------------------------------------------------------------------|----------------------------------------------------------------------------------------------------|----------------------------------------------------------------------------------------------------|--------------------|
| PROJECT I<br>Highway M<br>County N                                                                                                    | VAME R/V<br>JAME RW<br>AME FIEL                                                                                                    | Y NUMBER: XXXXX<br>Y PROJECT NUMBER: XXXX<br>DRAWING: XX-XX-XX<br>LD BOOK NUMBER: XXXX<br>D FILE: S_XXXXX_nw_WRK.do | )n                 |
| SCALE: 1" = XXX"                                                                                                    |                                                                                                    |                                                                                                    |                    |
| RIGHT OF WAY DESIGNER: N                                                                                                    | AME                                                                                                    | RIGHT OF WAY D                                                                                                    | ESIGN LEADER: NAME |
| CTIVE DRAWING: This acquired to support the                                                                                                    | The R/W necessary to suppr<br>ed and is subject to change<br>drawing shows the proposed<br>project design and my be su<br>G: The R/W shown on this dr.                                                              | R/W needed to be<br>bject to change                                                                                 |                    |
| PRELIMINARY DRAWING<br>not been fully determin<br>ACTIVE DRAWING: This<br>acquired to support the<br>RIGHT OF WAY DRAWIN<br>through the conveyance<br>future acquisitions or sa                                                  | drawing shows the proposed<br>project design and my be su<br>G: The R/W shown on this dr.<br>documents listed, but may l                                                                                            | R/W needed to be<br>bject to change<br>awing was acquired                                                           | k.                 |
| PRELIMINARY DRAWING     not been fully determin     ACTIVE DRAWING: This     acquired to support the     RIGHT OF WAY DRAWIN     through the conveyance     future acquisitions or sa     BASIS OF BEA                           | drawing shows the proposed<br>project design and my be su<br>G: The R/W shown on this dr.<br>documents listed, but may l<br>ales<br><u>RING AND COORDINATES</u>                                                     | R/W needed to be<br>bject to change<br>awing was acquired                                                           |                    |
| PRELIMINARY DRAWING     not been fully determin     ACTIVE DRAWING: This     acquired to support the     RIGHT OF WAY DRAWIN     through the conveyance     future acquisitions or sa     BASIS OF BEA     OREGON COORDINATE SYS | drawing shows the proposed<br>project design and my be su<br>G: The R/W shown on this dr.<br>documents listed, but may l<br>ales<br><u>RING AND COORDINATES</u>                                                     | R/W needed to be<br>bject to change<br>awing was acquired                                                           | k                  |
|                                                                                                    | drawing shows the proposed<br>project design and my be su<br>G: The R/W shown on this dr.<br>documents listed, but may l<br>ales<br><u>RING AND COORDINATES</u><br><u>STEM (OCS) NAD 1983</u><br>C FACTOR: XXXXXXXX | R/W needed to be<br>bject to change<br>awing was acquired                                                           |                    |
|                                                                                                    | drawing shows the proposed<br>project design and my be su<br>G: The R/W shown on this dr.<br>documents listed, but may l<br>ales<br><u>RING AND COORDINATES</u><br><u>STEM (OCS) NAD 1983</u><br>C FACTOR: XXXXXXXX | R/W needed to be<br>bject to change<br>awing was acquired<br>be subject to change due to                            | JRVEY              |
|                                                                                                    | drawing shows the proposed<br>project design and my be su<br>G: The R/W shown on this dr.<br>documents listed, but may l<br>ales<br><u>RING AND COORDINATES</u><br><u>STEM (OCS) NAD 1983</u><br>C FACTOR: XXXXXXXX | R/W needed to be<br>bject to change<br>awing was acquired<br>be subject to change due to<br><u>COUNTY SI</u>        | JRVEY              |

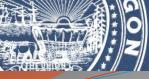

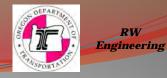

RW

### Annotatable Cells for all Map Borders. Again all models are set at Full Size 1=1.

| ▼ P_RW_FILE_GenTx | -       | • 🚽 3 • 🛄 Prima •       | Feet                               | ▼ ] [Inches | Full Size 1=1 | CUSTOM            | ACS                                                                                                    | •          |
|-------------------|---------|-------------------------|------------------------------------|-------------|---------------|-------------------|----------------------------------------------------------------------------------------------------|------------|
| 🕀 🍕 🖑 88 🖾 🕞 🗗    |         |                         |                                    |             |               |                   |                                                                                                    | <b>@ @</b> |
|                   |         |                         |                                    |             |               |                   |                                                                                                    |            |
|                   |         |                         |                                    |             |               |                   |                                                                                                    |            |
|                   |         |                         |                                    |             |               |                   |                                                                                                    |            |
|                   |         |                         |                                    |             |               |                   |                                                                                                    |            |
|                   |         |                         |                                    |             |               |                   |                                                                                                    |            |
|                   | SEC. 55 | S, T. TTT, R. RRR. W.M. |                                    |             |               | DRAWING 11-3-0000 |                                                                                                    | Selection  |
|                   |         |                         |                                    |             |               |                   |                                                                                                    | 00/        |
|                   |         |                         |                                    |             |               |                   | 10 St                                                                                                    | - 🛛 🛠      |
|                   |         |                         |                                    |             |               |                   | (Contraction of the second second sec |            |
|                   |         |                         |                                    |             |               |                   |                                                                                                    |            |
|                   |         |                         |                                    |             |               |                   |                                                                                                    |            |
|                   |         |                         |                                    |             |               |                   |                                                                                                    |            |
|                   |         |                         |                                    |             |               |                   |                                                                                                    |            |
|                   |         |                         |                                    |             |               |                   |                                                                                                    |            |
|                   |         |                         |                                    |             |               |                   |                                                                                                    |            |
|                   |         |                         |                                    |             |               |                   |                                                                                                    |            |
|                   |         |                         |                                    |             |               |                   |                                                                                                    |            |
|                   |         |                         |                                    |             |               |                   |                                                                                                    |            |
|                   |         |                         |                                    |             |               |                   |                                                                                                    |            |
| WIGHT OF INA S    |         |                         | CONTRACTOR DISCOURSE IN CONTRACTOR |             |               |                   |                                                                                                    |            |
| terre terre       |         |                         |                                    |             |               |                   |                                                                                                    |            |

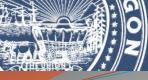

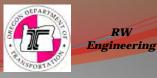

To use the new borders Simply set your desired scale, then attach your "Self Referenced RW Design Model". Now you can move the border to the "Coordinate Correct" area you are working in. If the scale will not work simply change it. Once all is where you want it Simply drop the complex of the cell and go to work.

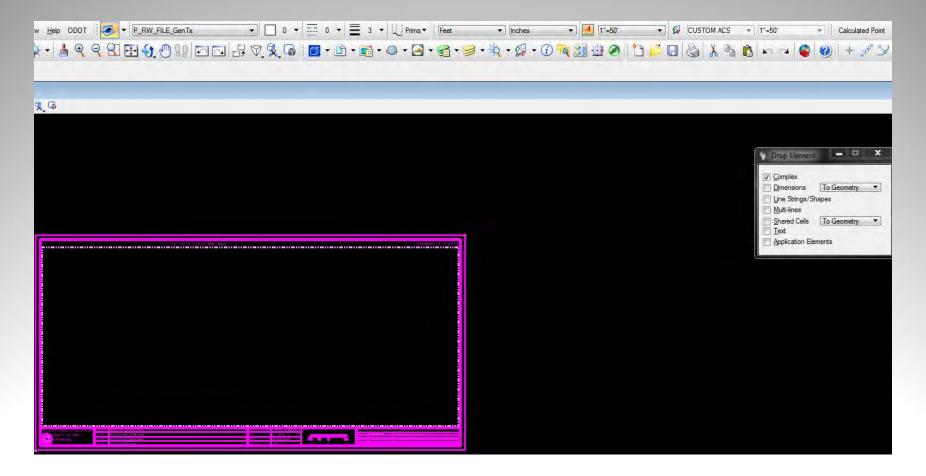

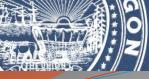

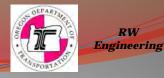

The "A" and "B" map borders have been updated and notice the end notes are gone! These are also annotatable cells that are ready for any scale.

| •                                                                                                    | Ť                          | <br>IN CONTRACTOR |  |
|----------------------------------------------------------------------------------------------------|----------------------------|-------------------|--|
| INCLUSION COMPANY A THEORY OF AN<br>ANALY AND AN ANALY AND ANALY AND ANALY AND ANALY AND ANALY AND ANALY ANALY | Review Minimage            |                   |  |
| BUTE N S                                                                                                    |                            |                   |  |
| (1) Wig ( g , 1 ) ( ) ( ) () () () () () () () () () ()                                                                                                    |                            |                   |  |
| PROJECTION AND                                                                                                    |                            |                   |  |
|                                                                                                    |                            |                   |  |
|                                                                                                    |                            |                   |  |
|                                                                                                    | Aur National International |                   |  |
|                                                                                                    | -164                       |                   |  |
|                                                                                                    |                            |                   |  |
|                                                                                                    | State of entities          | <br>              |  |
|                                                                                                    |                            |                   |  |
|                                                                                                    |                            |                   |  |
|                                                                                                    |                            |                   |  |
|                                                                                                    |                            |                   |  |
|                                                                                                    |                            |                   |  |

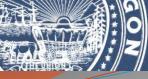

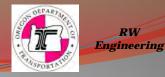

RW

One of the changes with the Annotation cell is that the "Scale Bar" is included. Once you have your scale set you will need to edit the "Scale Bar" appropriately.

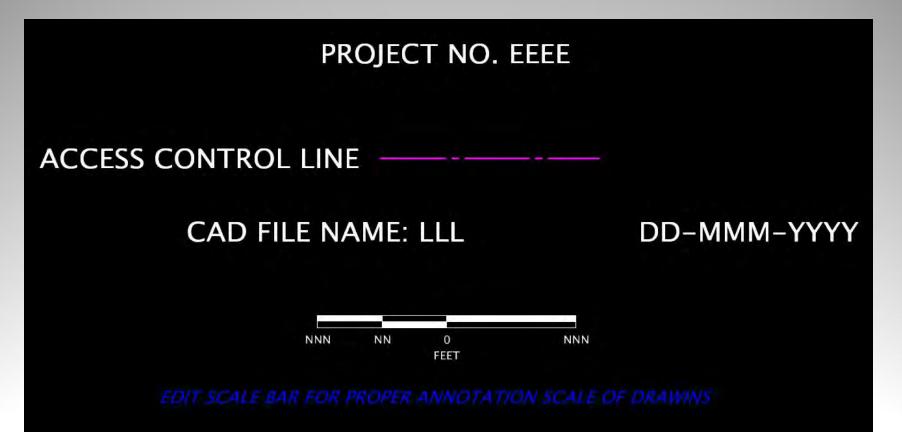

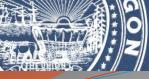

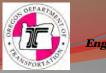

A highly used set of map borders is the "Sketches." This set of 6 different borders are a single cell. Using these will require a new but easy workflow.

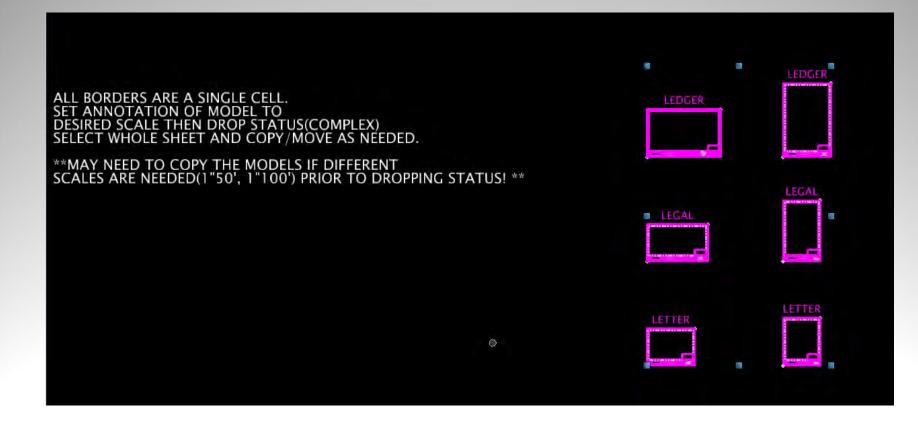

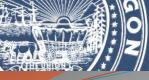

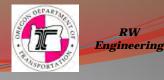

Before you do anything with the Sketches you may want to copy the "Model" so that you can have multiple scales. By copying the model first the annotation cell is copied. This is new but allows you the ability to use the annotation capabilities for your different needs.

| t Bement Settings Icols Utilities Workspace Window Help ODOT 🧔 🕶 Default 🔹 🗊 0 👻                                                                                | 0 • 🗮 0 • 🛄 Prima • Fee                                                       |           | Inches                                                                                                    | ▼ 🛃 Full Size 1=1 ▼                                                                                                    | CUSTOM ACS                                                                                                    | ▼ Full Size 1=1                                                                                                    | Calculated Point Calculated Point |
|----------------------------------------------------------------------------------------------------|-------------------------------------------------------------------------------|-----------|----------------------------------------------------------------------------------------------------|----------------------------------------------------------------------------------------------------|----------------------------------------------------------------------------------------------------|----------------------------------------------------------------------------------------------------|-----------------------------------|
| , <u>*4 <sup>-</sup>4 <sup>•</sup>4</u>                                                                                                    |                                                                               | • \$ • \$ | <b>→ () - ()</b>                                                                                                    | ≷ 11 <b>0</b> 12 €                                                                                                    |                                                                                                    | 12 m m 12                                                                                                    |                                   |
| w1, Sketches<br>Э️☆ ▼ <mark>▲ ९ ९ ਈ 원 ∮</mark> ᠿ ⊑ ⊒ 분 몇 ଢ                                                                                                    |                                                                               |           |                                                                                                    |                                                                                                    |                                                                                                    |                                                                                                    |                                   |
|                                                                                                    |                                                                               |           |                                                                                                    |                                                                                                    |                                                                                                    | 9                                                                                                    | Copy Moder                        |
|                                                                                                    | Copy Model <u>Model to Copy:</u> Sketches                                     | ]dels     |                                                                                                    |                                                                                                    | LEDG                                                                                                    | ER                                                                                                    |                                   |
|                                                                                                    | <u>N</u> ame: Copy of Sketches<br><u>D</u> escription: Sketch Map Borders 100 |           | File - 🗋 📴                                                                                                    | Description                                                                                                    | 🔆 Design File                                                                                                    |                                                                                                    | Sheet Name                        |
| ALL BORDERS TOGETHER ARE A SINGLE CELL.<br>SET ANNOTATION OF MODEL TO<br>DESIRED SCALE THEN DROP STATUS(COMPLEX)<br>SELECT WHOLE SHEET AND COPY/MOVE AS NEEDED. | Bef Logical: 1*=100<br>QK Cancel                                              |           | 1R3 Maps       1R4 Maps       B Maps       A Maps       BLM Plats       Notes       FS Plats       Default       RR Maps | 1R-3 Sheet Border<br>1R-4 Sheet Border<br>24" wide Roll Map Border<br>36" Wide Roll Map Bor<br>BLM Border<br>Rie Information Page<br>Forest Service Plat Bo<br>Master Model<br>Railroad Encroachment | W:ROWEngineer<br>W:ROWEngineer<br>W:ROWEngineer<br>W:ROWEngineer<br>W:ROWEngineer<br>W:ROWEngineer<br>W:ROWEngineer<br>W:ROWEngineer | New_SeedRW2d.dgn<br>New_SeedRW2d.dgn<br>New_SeedRW2d.dgn<br>New_SeedRW2d.dgn<br>New_SeedRW2d.dgn<br>New_SeedRW2d.dgn<br>New_SeedRW2d.dgn<br>New_SeedRW2d.dgn |                                   |
| **MAY NEED TO COPY THE MODELS IF DIFFERENT<br>SCALES ARE NEEDED(1"50', 1"100') PRIOR TO DROPPIN                                                                 | IG STATUS! **                                                                 |           | RW Base     Sketches     RW Design                                                                                       | Res/Edsting RW Base<br>Sketch Map Borders<br>Working design model                                                                                                    | W:\ROWEngineeri\                                                                                                    | New_SeedRW2d.dgn<br>New_SeedRW2d.dgn<br>New_SeedRW2d.dgn                                                                                                    |                                   |

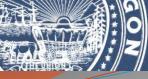

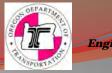

Once you set your desired Model scale you may need to grab the "Model Note text" and move it back out of your way.

| Default                                                                      | • 0 • == 0 | • = 1 | • U       | Prima 🔻 Feet     | • Inches                                                                                                    | <ul> <li>▼</li></ul>             | STOM ACS - 1"=100" |      |
|------------------------------------------------------------------------------|------------|-------|-----------|------------------|----------------------------------------------------------------------------------------------------|----------------------------------|--------------------|------|
| E 🕄 🖑 88 🖾 1                                                                 |            | •     | • •       | • 🔄 • 🛃 •        | → <sup>1</sup> / <sub>1</sub> + <sup>1</sup> / <sub>1</sub> + <sup>1</sup> / <sub>1</sub> + <sup>1</sup> / <sub>1</sub> | ×30 ± 0 1° 1° 0 5                | X B B M M          | ٢    |
|                                                                              |            |       | _         |                  |                                                                                                    |                                  |                    |      |
|                                                                              |            |       |           |                  |                                                                                                    |                                  |                    |      |
|                                                                              |            |       |           |                  |                                                                                                    |                                  |                    |      |
|                                                                              |            |       |           |                  |                                                                                                    |                                  |                    |      |
|                                                                              |            | 👩 Mos | dels      |                  |                                                                                                    |                                  | <b>– –</b> X       |      |
|                                                                              |            |       | tiva Fila | * * 3 1          | × 🖉 🖾 🖒                                                                                                    |                                  |                    | Elen |
|                                                                              |            |       | 2D/3D     |                  |                                                                                                    | Design File                      | Sheet Name         | •    |
|                                                                              |            |       |           | 1R3 Maps         | 1R-3 Sheet Border                                                                                                    | F:\ODOT_DATA\\sample_SeedRW2d.dg | n                  |      |
|                                                                              |            |       |           | 1R4 Maps         | 1R-4 Sheet Border                                                                                                    | F:\ODOT_DATA\\sample_SeedRW2d.dg | n                  | 老    |
|                                                                              |            |       |           | B Maps           | 24" Wide Roll Map Bo                                                                                                    | F:\ODOT_DATA\\sample_SeedRW2d.dg | n                  | -    |
|                                                                              |            |       |           | A Maps           | 36" Wide Roll Map Bo                                                                                                    | F:\ODOT_DATA\\sample_SeedRW2d.dg | n                  |      |
| LEDGER                                                                       |            |       |           | BLM Plats        | BLM Border                                                                                                    | F:\ODOT_DATA\\sample_SeedRW2d.dg |                    |      |
| LEDGER                                                                       |            |       |           | Notes            | File Information Page                                                                                                   | F:\ODOT_DATA\\sample_SeedRW2d.dg |                    |      |
|                                                                              |            |       | _         | FS Plats         | Forest Service Plat Bo                                                                                                  | F:\ODOT_DATA\\sample_SeedRW2d.dg |                    |      |
| B & B 2                                                                      |            |       |           | Default          | Master Model                                                                                                    | F:\ODOT_DATA\\sample_SeedRW2d.dg |                    |      |
|                                                                              |            |       |           | RR Maps          | Railroad Encroachmen                                                                                                    | F:\ODOT_DATA\\sample_SeedRW2d.dg |                    |      |
| LEGAL                                                                        |            |       |           | RW Base          | Resolved existing right                                                                                                 | F:\ODOT_DATA\\sample_SeedRW2d.dg |                    |      |
| LEGAL                                                                        |            |       |           | Sketches         | Sketch Map Borders                                                                                                    | F:\ODOT_DATA\\sample_SeedRW2d.dg |                    |      |
|                                                                              |            | Ø     |           | Copy of Sketches | Sketch Map Borders 100                                                                                                  | F:\ODOT_DATA\\sample_SeedRW2d.dg |                    |      |
|                                                                              |            |       |           | RW Design        | Working design model                                                                                                    | F:\ODOT_DATA\\sample_SeedRW2d.dg | n                  |      |
| LETTER                                                                       |            | 1     |           | -                | 11                                                                                                    | 1                                | +                  |      |
|                                                                              | CELL       |       |           |                  |                                                                                                    |                                  |                    |      |
| AFTRORDERS ARE A SINGLE<br>SET ANNOTATION OF MODE<br>DESIRED SCALE THEN DEDP |            |       |           |                  |                                                                                                    |                                  |                    |      |

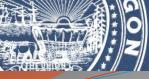

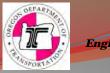

Now that your all set just drop the complex status and the borders and their elements are ready to go to work as we always have. The benefit of the annotation is that the text, border size, scale bar etc. are all ready to work with.

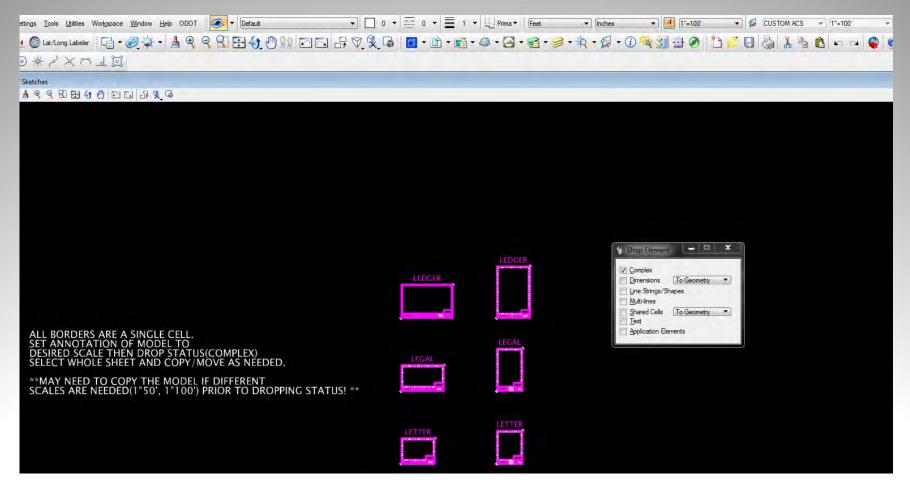

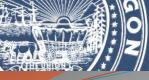

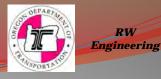

Now that you have dropped status edit the project data etc. and simply select the "whole" border/borders and copy as many as you need and continue setting up your Sketches as usual.

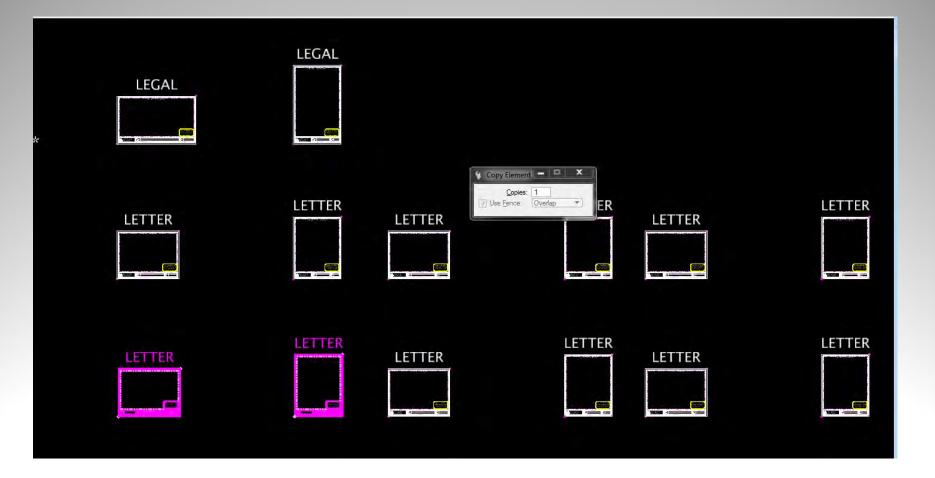

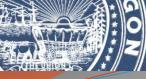

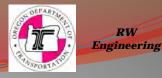

This is just a "General" guidance for a ProjectWise workflow for RW Engineering projects. Follow all "Agency" directives for Naming files, importing, saving, and working within ProjectWise.

|                                                                                                    | dot.or.gov:PW_ODOT_PROD\Documents\STIP_Projects\K20391\2_Design\Sun 👻 ⋗ Go                                                                                                    |
|----------------------------------------------------------------------------------------------------|----------------------------------------------------------------------------------------------------|
| Image: Constraint of the second state of the second state of the second sta | Description Region # Key                                                                                                    |
| Image: Constraint of the second second se | Number Project Type - ODOT)  Inber  Inber  Inber  Inber  Inber  Inber  Inber  Inber  Inber  Inber  Inber  Inber  Inber Inber I |

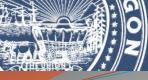

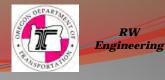

Within ProjectWise you will have at least 2 DGN files S\_K#####\_rw\_wrk\_##.dgn created from the RW2d seed and it will live in the "Survey" directory for your project. You will also need to create a new 2d dgn from the ODOT 2d seed and name it S\_K#####\_rw\_bas\_##.dgn and it will live in the "3\_Base\_Files" directory for your project. In this Base dgn you will need to create one new "Model" named RW Base. This is where you will "Import" your RW Base model from your working dgn into.

|                                                                                                    | PL127.partners.odot.or.gov:PW_ODOT_PRO                                                                         | D) Documents) STIR Projects) (20201) |          |      |                    |                         |                                    |                                       |             |
|----------------------------------------------------------------------------------------------------|----------------------------------------------------------------------------------------------------|--------------------------------------|----------|------|--------------------|-------------------------|------------------------------------|---------------------------------------|-------------|
|                                                                                                    | the second second second second second second second second second second second second second second second s |                                      |          |      |                    |                         |                                    |                                       |             |
| 10         10         10         10         10         10         10         10         10         10         10         10         10         10         10         10         10         10         10         10         10         10         10         10         10         10         10         10         10         10         10         10         10         10         10         10         10         10         10         10         10         10         10         10         10         10         10         10         10         10         10         10         10         10         10         10         10         10         10         10         10         10         10         10         10         10         10         10         10         10         10         10         10         10         10         10         10         10         10         10         10         10         10         10         10         10         10         10         10         10         10         10         10         10         10         10         10         10         10         10         10         10< | * Name                                                                                                    | Description                          | Region # | Key# | Created Created By | Creator Description     | Application                        | File Updated   File Updated By        | y File Name |
| <ul> <li>₩ K19795</li> <li>₩ K19928</li> <li>₩ K19961</li> </ul>                                                                                                    | Project Properties Folder Properties                                                                           | Denendency Wewer Access Control      |          |      |                    |                         |                                    |                                       |             |
| њ. 📴 K19971                                                                                                    | Properties (Project Type - ODC                                                                                 |                                      |          |      |                    |                         |                                    |                                       |             |
| 🕀 📴 K19975                                                                                                    | Key Number                                                                                                    |                                      |          |      |                    | K20391                  |                                    |                                       |             |
| 🖶 🚰 K19976                                                                                                    | Basic Key Number                                                                                               |                                      |          |      |                    | 20391                   |                                    |                                       |             |
| E K20050                                                                                                    | Project Title                                                                                                  |                                      |          |      |                    | US20: Empire - Greenwoo | ad (2rd St Read)                   |                                       |             |
| ш 💕 K20357                                                                                                    | Project Description                                                                                            |                                      |          |      |                    |                         |                                    | provements on US20 between Empire and | Gmenwood    |
| 🖨 📴 K20391                                                                                                    | Project Leader                                                                                                 |                                      |          |      |                    | Mike Darling            | r or coordinated and levelaged ing | sovements on 0520 between Emple and   | Circenwood. |
| a Design                                                                                                    | Lifecycle Stage                                                                                                |                                      |          |      |                    | Design                  |                                    |                                       |             |
| 0_Temp                                                                                                    | Lifecycle Stage Milestone                                                                                      |                                      |          |      |                    | Design                  |                                    |                                       |             |
|                                                                                                    | s Federal ID Number                                                                                            |                                      |          |      |                    | Design                  |                                    |                                       |             |
| 2_Plan_Sheets                                                                                                    | Contract Number                                                                                                |                                      |          |      |                    |                         |                                    |                                       |             |
| - 3_Base_Files                                                                                                    | Project Manager                                                                                                |                                      |          |      |                    | Bob Townsend            |                                    |                                       |             |
| - 2 4_Photos                                                                                                    | Project Name (Internal)                                                                                        |                                      |          |      |                    | bob rownsond            |                                    |                                       |             |
| Access_Managemer                                                                                                    | t Project Number                                                                                               |                                      |          |      |                    |                         |                                    |                                       |             |
| Contracts_and_Agree                                                                                                    | e Area Manager                                                                                                 |                                      |          |      |                    | Gary Famsworth          |                                    |                                       |             |
| Environmental                                                                                                    | Local Agency Liaison                                                                                           |                                      |          |      |                    | City Fallishold I       |                                    |                                       |             |
| - Erosion_Control                                                                                                    | Region Number                                                                                                  |                                      |          |      |                    | 4                       |                                    |                                       |             |
| 🖉 Geotechnical                                                                                                    | District Number                                                                                                |                                      |          |      |                    | 10                      |                                    |                                       |             |
| - Dr Hydraulics                                                                                                    | City                                                                                                    |                                      |          |      |                    | Bend                    |                                    |                                       |             |
| ITS                                                                                                    | County                                                                                                    |                                      |          |      |                    | Deschutes               |                                    |                                       |             |
| - Pavements                                                                                                    | Bid Date                                                                                                    |                                      |          |      |                    | Descriptes              |                                    |                                       |             |
| 💮 🗁 Project_Manageme                                                                                                    | t Completion Date                                                                                              |                                      |          |      |                    |                         |                                    |                                       |             |
| - Public_Involvement                                                                                                    | Route Number                                                                                                   |                                      |          |      |                    | US20                    |                                    |                                       |             |
| 🐵 💯 Right_of_Way                                                                                                    | Begin Mile Point                                                                                               |                                      |          |      |                    | 18.80                   |                                    |                                       |             |
| - Roadside_Developm                                                                                                    | e End Mile Point                                                                                               |                                      |          |      |                    | 20.99                   |                                    |                                       |             |
| - Roadway                                                                                                    | State Highway Number(s)                                                                                        |                                      |          |      |                    | 017                     |                                    |                                       |             |
| - 🗁 Signals                                                                                                    | Highway Name                                                                                                   |                                      |          |      |                    | McKenzie-Bend           |                                    |                                       |             |
| - Signing                                                                                                    | E Work Type                                                                                                    |                                      |          |      |                    | OP, Safety, Presv       |                                    |                                       |             |
| -> Survey                                                                                                    | Other Project Number                                                                                           |                                      |          |      |                    | OT , Saroty, FICSV      |                                    |                                       |             |
| - Traffic                                                                                                    | Miscellaneous                                                                                                  |                                      |          |      |                    |                         |                                    |                                       |             |
| Utilities                                                                                                    | Longitude                                                                                                    |                                      |          |      |                    |                         |                                    |                                       |             |

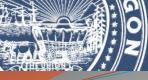

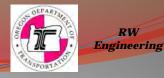

In the RW Base model of the wrk dgn self reference in your RW Design model after you have your "resolved" right of way established and ready to pass on to the design team.

|                                            | Reference Attachment Settings for SeedRW2d.dgn<br>File Name: SeedRW2d.dgn                                                                                           |
|--------------------------------------------|----------------------------------------------------------------------------------------------------|
|                                            | per valie                                                                                                    |
|                                            | Model: (RW Design rest Selection - X                                                                                                    |
|                                            | Logical Name:                                                                                                    |
|                                            | Description: Working design model for existing and proposed RW                                                                                                    |
|                                            | Orientation:                                                                                                    |
|                                            | View Description                                                                                                    |
|                                            | Coincident Aligned with Master File<br>Coincident - World Global Origin aligned with Master File<br>(8) Standard Views<br>Saved Views (none)<br>Named Fences (none) |
|                                            | Detail Scale:         [1*=100' ▼]           Scale (Master:Ref):         [1.000000]           Named Group:         ▼                                                 |
|                                            | Revision:   Legel:  Vested Attachments: (No Nesting   Nesting Degth: 1                                                                                              |
|                                            | Dislay Overdes: (Alow V                                                                                                    |
|                                            | New Level Display: Use MS_REF_NEWLEVELD#                                                                                                    |
|                                            | Global LineStyle Scale: (Master  Synchronize View: Volume Only                                                                                                    |
|                                            |                                                                                                    |
|                                            | Toggles                                                                                                    |
|                                            | Drawing Title                                                                                                    |
|                                            | Verxe Drawing                                                                                                    |
|                                            |                                                                                                    |
|                                            | QK Cancel                                                                                                    |
|                                            |                                                                                                    |
|                                            |                                                                                                    |
|                                            |                                                                                                    |
|                                            |                                                                                                    |
|                                            |                                                                                                    |
| of 0 listed Point Clouds (0 of 0 listed)   |                                                                                                    |
| C RW Base Views - C 1 2 3 4 5 6 7 8 0 0000 | □ 閏 ጚ・                                                                                                    |
| velement to add to set                     | 2 🔒 P.RW. PLANS_Symbo                                                                                                    |

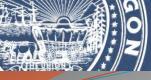

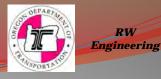

Once your RW Design model is attached use a filter or turn off all data except resolved/existing RW lines, property lines, and PLS data. Do not include any property text, RW text etc. This is done to create a "clean" useable dgn for drafters and designers to use.

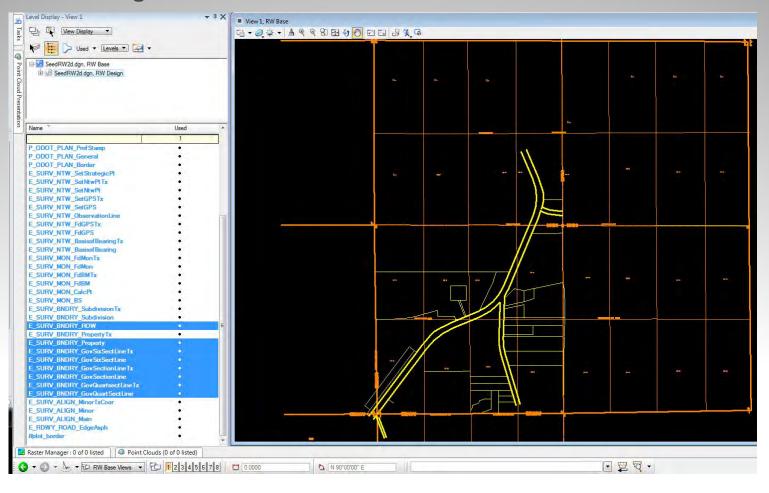

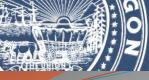

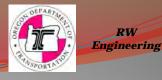

Now select your filtered graphics and copy into your RW Base model. You now can turn off the reference or detach it. You see that there's only the few "survey" levels which makes it very easy for other disciplines to work with. This model is now ready to be "Imported" into the Base dgn you created.

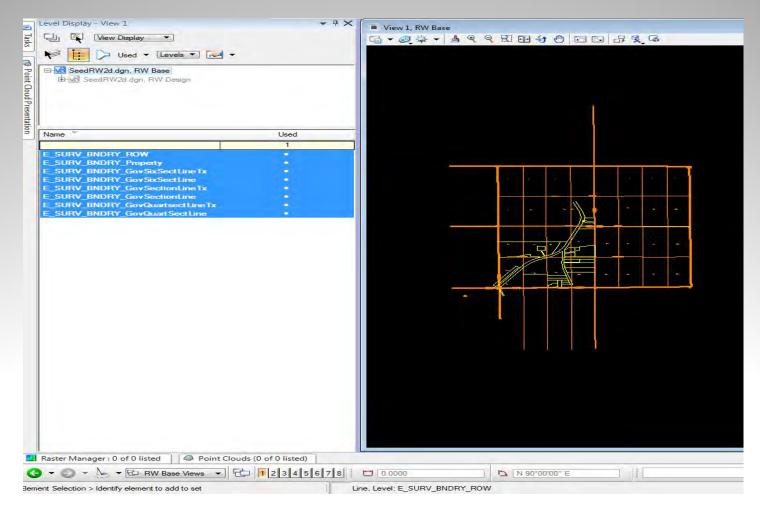

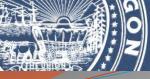

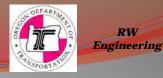

Now when "Proposed RW" design is complete and you're ready to upload that data to the Base dgn just repeat the process but add in the new Proposed RW lines and Easement text only! You can blow away all the old or just bring in the new?

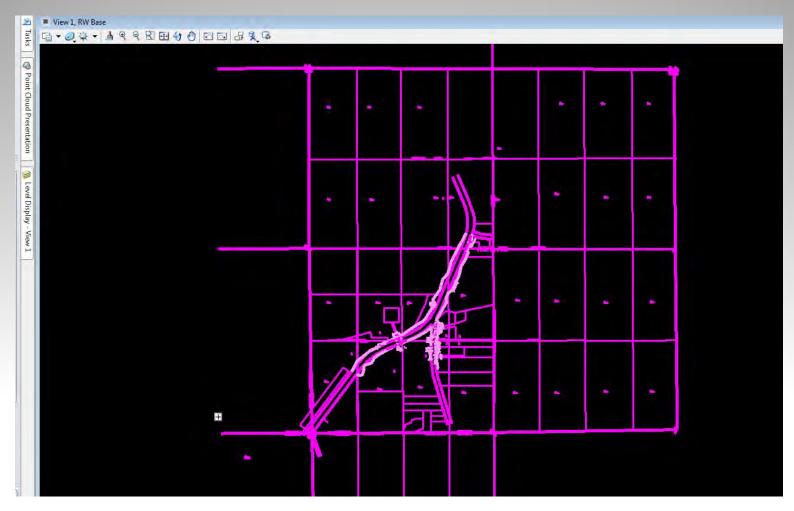

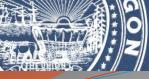

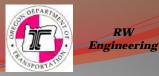

At this time and in this model "May" be a good time and place to follow the Tech Bulletin from December 22, 2016 that directs us to "break" the "existing RW" and "property lines" that are within the "New RW"

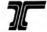

Oregon Department of Transportation Technical Services Branch Engineering Automation Section/Geometronics Unit

#### SUBJECT

With the implementation of Project Wise and the use of common shared CAD files among the disciplines, an issue has come up with how we depict existing property lines in our right of way file. Typically, the drafters preparing the contract plan sheets would copy the right of way CAD file and clip delete all existing property and right of way lines within the new acquired right of way, showing just the new lines. With Project Wise, shared files are not meant to be copied or modified and a request has come to alter the work flow in the Survey Group to clip and change the level of the existing lines so that level can be turned off.

A new level does not need to be created to accomplish this request; we can use the E\_SURV\_BNDRY\_SROW level found on the Cadastral task menu under Extg. R/W > Survey Filing Map. This level was developed by Region 2 to manually place the resolved right of way lines at a heavy weight, rather than using the pen tables set up for survey filing maps to plot existing right of way lines at the required line weight. This level can then be turned off when exporting right of way to the existing right of way base CAD.

#### EFFECTIVE DATE

Immediately for projects within Project Wise.

#### PURPOSE

To allow drafters to reference the existing right of way base file into the contract plans without copying the file or modifying it.

#### GUIDANCE

In the Resolved Existing model in the right of way CAD, clip all existing right of way and property lines at the intersection with the new right of way. Change only the level for all existing right of way and property lines that fall within the new proposed right way to E\_SURV\_BNDRY\_SROW. All other symbology associated with these lines will remain as they were originally drafted.

Line work affected by this change: Extg. Hwy. R/W Line (level: E\_SURV\_BNDRY\_ROW) Extg. Street R/W Line (Level: E\_SURV\_BNDRY\_CROW) Extg. Access Control (E\_SURV\_BNDRY\_AccessControl) Property Line (E\_SURV\_BNDRY\_Property)

Oregon Department of Transportation – Geometronics Unit New Linework Process For Use With ProjectWise December 22, 2016 Page 1 of 2

#### RESPONSIBILITIES

Region Survey Managers and Survey Leads – Ensure all survey personnel drafting right of way maps are familiar with the requirements of this bulletin.

ODOT Surveyors - Read and comply with the requirements of this bulletin.

#### ACTION REQUIRED

Comply with this bulletin while working with projects in Project Wise as this constitutes a necessary change to facilitate work with Project Wise. In six months we will evaluate this process and discuss whether to modify it.

Joseph R. Thomas, PLS Geometronics Manager/Chief of Surveys Engineering Automation Section/Geometronics Unit (503) 986-3316 Joseph.rt.momas@odot.state.or.us

Scott Morrison, PLS Lead Right of Way Surveyor Engineering Automation Section/Geometronics Unit (503) 986-3672 scottr.morrison@odot.state.or.us

Oregon Department of Transportation – Geometronics Unit New Linework Process For Use With ProjectWise December 22, 2016 Page 2 of 2

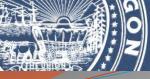

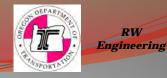

One way to accomplish this by using the "Break element" tool and "Intersection snap. Or your desired method. Do this for the whole project.

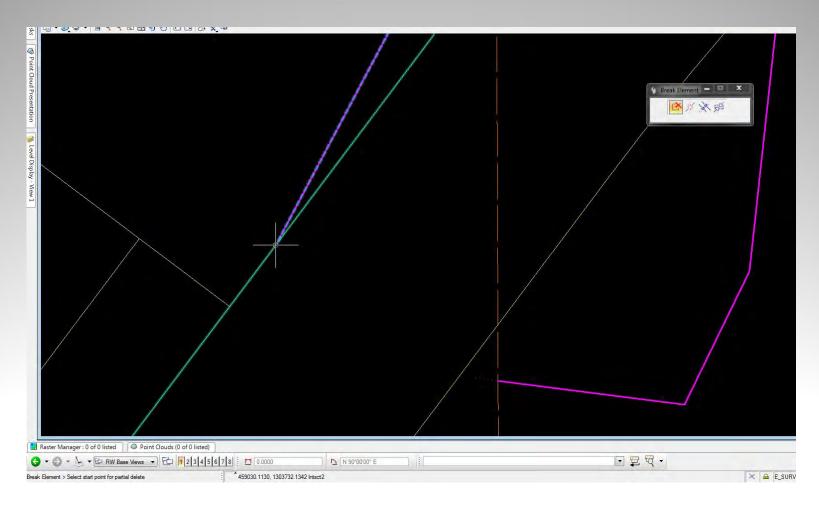

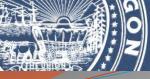

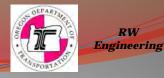

Once you have all the lines "Broke/Separated" you can change just the level of the lines inside of the "New RW"

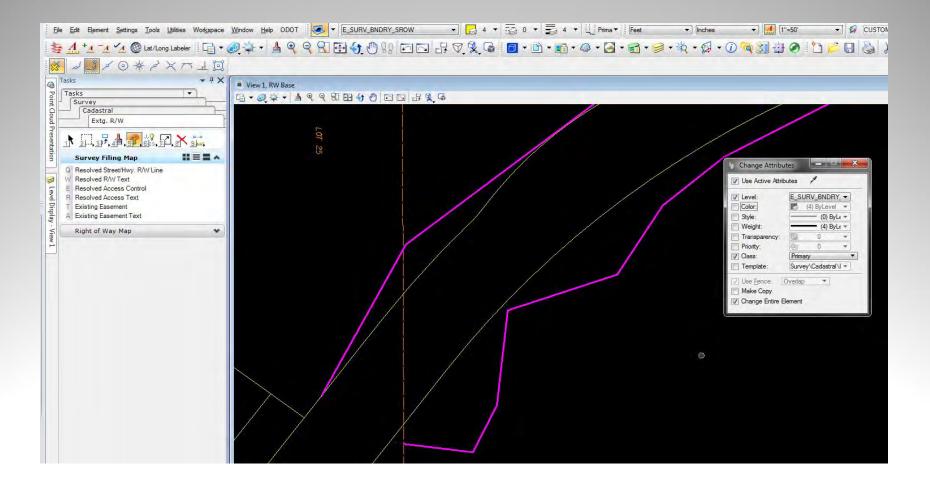

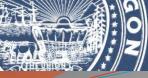

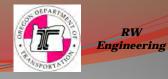

Now the plans drafter and designers can "Simply and Cleanly" display the "New RW" for their plan sheets etc.

The Model is now ready to be "Imported" into the Base dgn and override the old data. Both the "Existing" and "New" RW can live in one model for the team to use.

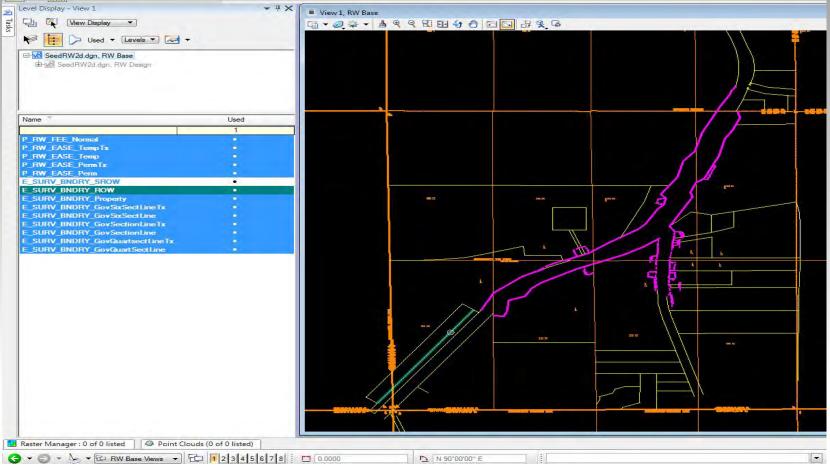

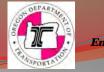

Last but not "Least" We have updated the "Cadastral.cel" library. This included "Cleaning out" old cells that are no longer needed or duplicates from ODOT.cel, and updating all the font to Lucida Sans "True Type".

| File             |                             |                |    |       |                    |              |        |
|------------------|-----------------------------|----------------|----|-------|--------------------|--------------|--------|
| Use Shared Cells | 📄 Display All Cells In Path |                |    |       | Display: Wireframe |              |        |
| Name             | Description T               | Гуре           | 1  | Where |                    |              |        |
| ACCESS           | ACCESS POINT SYMBOL G       | amph           | A  | Lbry  |                    |              |        |
| ANGLE            | ANGLE SYMBOL G              | arph           |    | Lbry  |                    | F 1          |        |
| ANGLPT           | ANGLE POINT SYMBOL G        | arph           |    | Lbry  |                    |              |        |
| APAR             | AREA PARCEL CIRCLE G        | aiph           |    | Lbry  |                    |              |        |
| BASIS            | SURVEY BASIS OF BEAR G      | amph           |    | Lbry  |                    |              |        |
| BREAK1           | BREAKLINE SYMBOL G          | amph           |    | Lbry  | EF.                |              |        |
| BREAK2           | ALT BREAKLINE SYMBOL G      | Siph           |    | Lbry  |                    |              |        |
| CALCPT           | CALCULATED POINT G          | amph           |    | Lbry  |                    |              |        |
| CARDINAL         | DIRECTIONAL CALLS F G       | Simph          |    | Lbry  |                    |              |        |
| CONTBL           | SURVEY CONFIDENCE G         | arph           |    | Lbry  |                    |              |        |
| CTRSEC           | CENTER SECTION CIRCLE G     | arph           |    | Lbry  |                    |              |        |
| DESBM            | SURVEY DESTROYED G          | arph           |    | Lbry  |                    |              |        |
| DESGPS           | DESTROYED GPS STA G         | arph           |    | Lbry  |                    |              |        |
| DESMON           | SURVEY DESTROYED G          | amph           |    | Lbry  |                    |              |        |
| DESNTW           | SURVEY DESTROYED G          | Siph           |    | Lbry  |                    |              |        |
| DESSTRAT         | DESTROYED STRATEG G         | anph           |    | Lbry  |                    |              |        |
| EXTGRW           | SURVEY EXISTING R W G       | arph           |    | Lbry  |                    |              |        |
| DBM              | SURVEY FOUND BENCH G        | arph           |    | Lbry  |                    |              |        |
| DGPS             | SURVEY FOUND GPS S G        | arph           |    | Lbry  |                    |              |        |
| DMON             | SURVEY FOUND MONU G         | arph           |    | Lbry  |                    |              |        |
| DNTW             | SURVEY FOUND NETW G         | arph           |    | Lbry  |                    |              |        |
| DSTRAT           | FOUND STRATEGIC POINT G     | Siph           |    | Lbry  |                    |              |        |
| ENSYM            | SURVEY FENCE SYMBO G        | amph           |    | Lbry  |                    |              |        |
| GPSTBL           | SURVEY GPS POINT DA G       |                |    | Lbry  |                    |              |        |
| HOOK             | PROPERTY HOOK G             | arph           |    | Lbry  | 1.1                |              |        |
|                  |                             |                |    | i     |                    |              |        |
| Active Cells     |                             |                |    |       |                    |              |        |
| Placement NONE   |                             | P <u>oi</u> nt | NO | NE    |                    | <u>E</u> dit | Delete |
| Terminator NONE  | P                           | attern         | NO | NE    |                    | Create       | Share  |

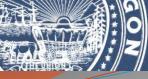

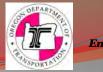

# Any Questions, Comments or Concerns Please Contact RW Engineering Section at:

Scott Morrison, PLS Lead Right of Way Surveyor Oregon Department of Transportation Geometronics Unit 4040 Fairview Industrial Drive S.E., MS-4 Salem, OR 97302-1142 Voice 503.986.3672 Scott.R.MORRISON@odot.state.or.us Paul J. Morin, PLS Engineering Automation Section Geometronics Unit Right of Way Engineering Group 4040 Fairview Industrial Drive SE, MS #4 Salem, OR 97302-1142 Phone: (503) 986-3034 paul.j.morin@odot.state.or.us

Michael R. Fallert P.L.S. Rotational Development Right of Way Surveyor Oregon Department of Transportation Geometronics Unit 4040 Fairview Industrial Drive S.E., MS-4 Salem, OR 97302-1142 (503)986-7143 Michael.Fallert@odot.state.or.us